$<<$   $>>$ 

 $<<$  in the set of the set of the set of the set of the set of the set of the set of the set of the set of the set of the set of the set of the set of the set of the set of the set of the set of the set of the set of the s

- 13 ISBN 9787030301352
- 10 ISBN 7030301358

出版时间:2011-1

页数:220

PDF

更多资源请访问:http://www.tushu007.com

 $,$  tushu007.com

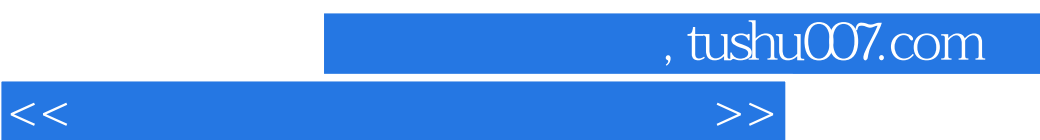

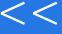

本操作知识的学习辅?教材。

 $,$  tushu007.com

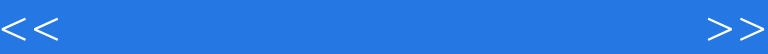

 $1$  $\overline{2}$ 3 Windows 4 Windows 5 Word 6 Word 7 Word 8 Word 实验9 邮件合并操作实验 实验10 毕业论文格式排版 11 Excel 12 Excel 13 Excel ? 14 Excel 15 PowerPoint 16 PowerPoint 17 PowerPoint 实验18 音频处理技术 实验19 视频处理技术 20 GIF 21 Access 22 Access  $23$ 实验24 网络基本使用  $25$ 26 HTML 27 Dreamweaver? 实验28 数据恢复 29 Windows

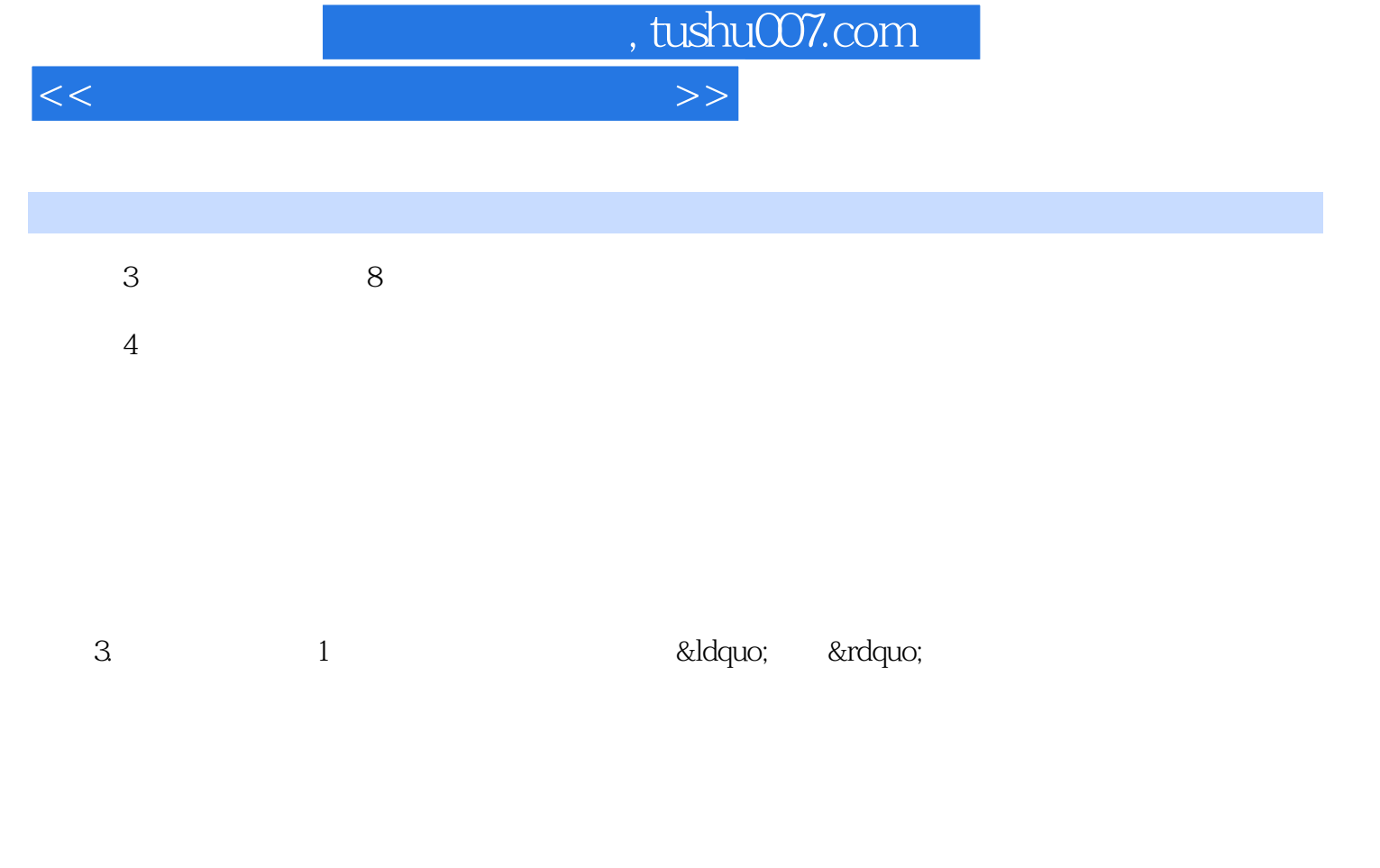

 $2$ 

Windows

……

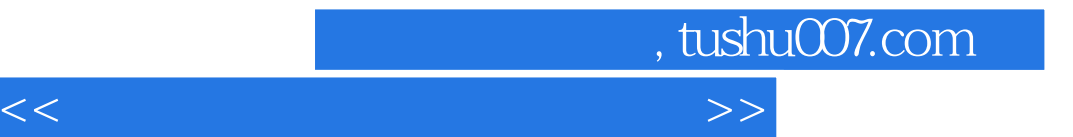

本站所提供下载的PDF图书仅提供预览和简介,请支持正版图书。

更多资源请访问:http://www.tushu007.com